#### MP2GL: Prototyping 3D Objects with MetaPost and OpenGL

#### Denis Roegel, University of Nancy, France roegel@loria.fr

EuroT<sub>F</sub>X 2005 Pont-à-Mousson, France 7–11 March 2005

### Summary

- Limitations of MetaPost
- Motivations of MP2GL
- OpenGL
- MP2GL interface
- 3D equations
- Text
- Animations
- Lights, color, ...
- Limitations of MP2GL
- Related work

# Limitations of MetaPost

- MetaPost is not adapted to 3D
- a hidden faces algorithm needs to be implemented
- lights
- colors
- numerical limitations
- static view

#### Motivations of MP2GL

Two remedies can be envisioned, at a non-macro level:

- extending the core MetaPost with 3D support: a lot of work in perspective... (no case known)
- using an external processor:
	- **–** not 3D-aware: a lot of work... (3DLDF)
	- **–** 3D-aware: easy (MP2GL)

#### Question:

#### do we need a 3D-MetaPost?

In order to answer that question, let's see good reasons to use 2D-MetaPost:

- $T<sub>F</sub> X$  partner;
- high-quality technical drawings;
- vector graphics;
- declarative approach;
- nice types;
- fun!

Among these reasons, the intrinsic MetaPost ones are:

- $T<sub>F</sub> X$  partner;
- declarative approach;
- nice types;

A 3D-MetaPost would include the 2D-MetaPost features, plus:

- 3D vector graphics;
- animations.

#### Our proposal: MP2GL

 $MP2GL = MetaPost$  to OpenGL

- OpenGL: standard API for graphics in the industry;
- rendering of 3D scenes, with lights, shading, hidden faces removal  $(z$ -buffer), etc.
- scenes can be saved in bitmap, and in PS, using the GL2PS library.

# A motivation for  $2D \Rightarrow 3D$

Most 3D objects that one wants to build are:

- either geometrically very simple (cube, ...)
- or obtained simply from 2D objects (prism, ...)
- or composed of simpler 3D objects.

These three ways of building an object are supported in MP2GL.

#### Main features of MP2GL

- MetaPost input language;
- structures for points and homogeneous coordinates;
- interface to OpenGL objects (polyhedra, ...)
- ability to build low-level objects;
- MetaPost paths can be used to build prisms;
- equations can be used in 3D;
- production of C-code with a minimal animation interface;
- a scene can be saved in bitmap and PS;
- $\bullet$  T<sub>F</sub>X labels can be added and later adjusted;
- the C output is editable and can be used without MetaPost;
- objects can be created on the OpenGL side;

MP2GL should be seen as a gateway from MetaPost to OpenGL, both for the objects and for the user.

# OpenGL

An OpenGL scene is created by translations and rotations, and polygons defined by vertices.

A tetrahedron at (−4.1, 5, 12.3) is obtained with:

glTranslatef(-4.1,5,12.3); glutSolidTetrahedron();

A square can be built with:

glBegin(GL\_POLYGON); glNormal3f(0,0,1);  $g1Vertex3f(0,0,0);$ glVertex3f(1,0,0); glVertex3f(1,1,0); glVertex3f(0,1,0); glEnd();

#### MP2GL interface: types

The color type is used for points:

def Point = color enddef; def Xpart = redpart enddef; def Ypart = greenpart enddef; def Zpart = bluepart enddef;

# MP2GL interface: transformations

- Translations, rotations, etc.
- MetaPost mimicks OpenGL:

**–** Translate → glTranslatef

**–** ...

**–** PushPosition, PopPosition

These transformations are:

- output in C;
- processed internally in order to maintain a "current transformation" which can be used if necessary;

# MP2GL interface: basic objects

Polyhedra, sphere, cone, torus, teapot, disk, partial disk, cylinder.

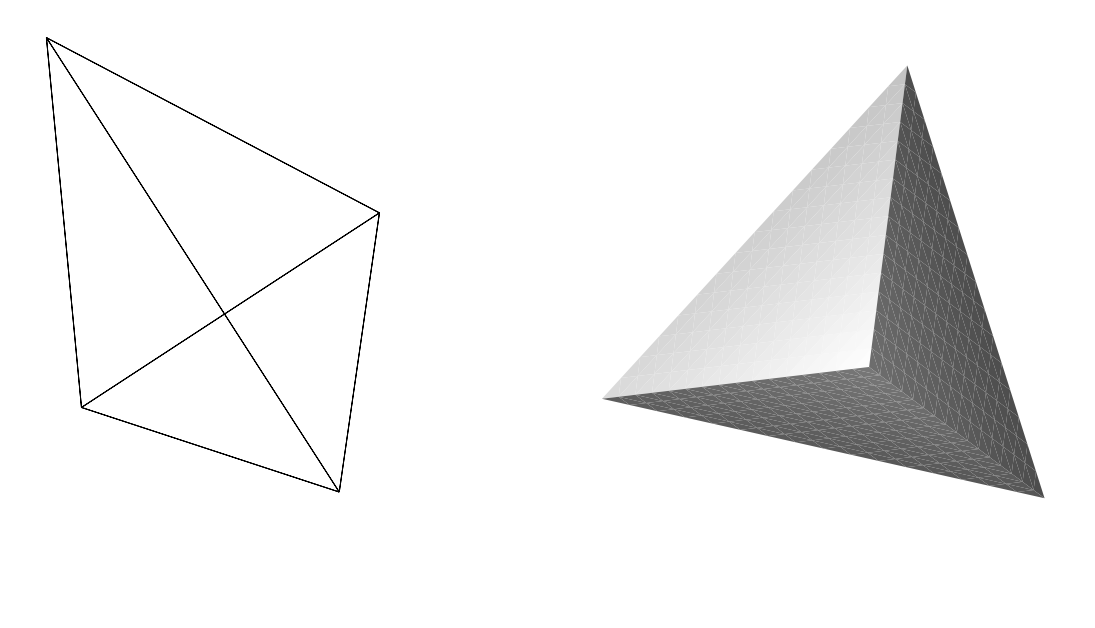

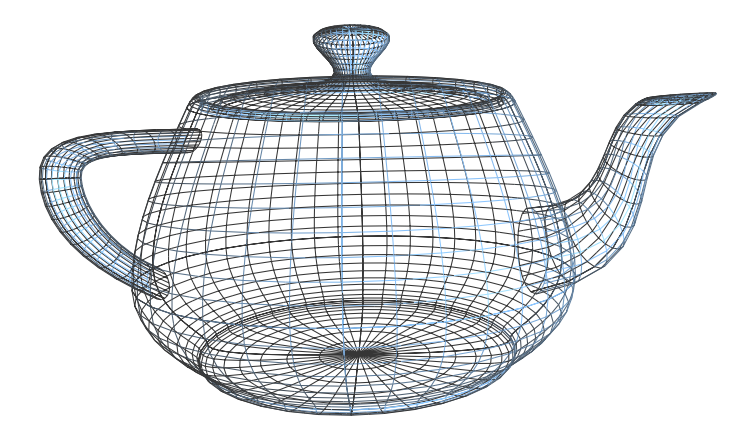

# MP2GL interface: path-based objects

```
path p;
p=......--cycle;
storepath(p,"Path_P");
new_prism("Prism1","Path_P",3cm);
begin_scene;
  use_object("Prism1");
end_scene;
```
A more complex example, made of four paths:

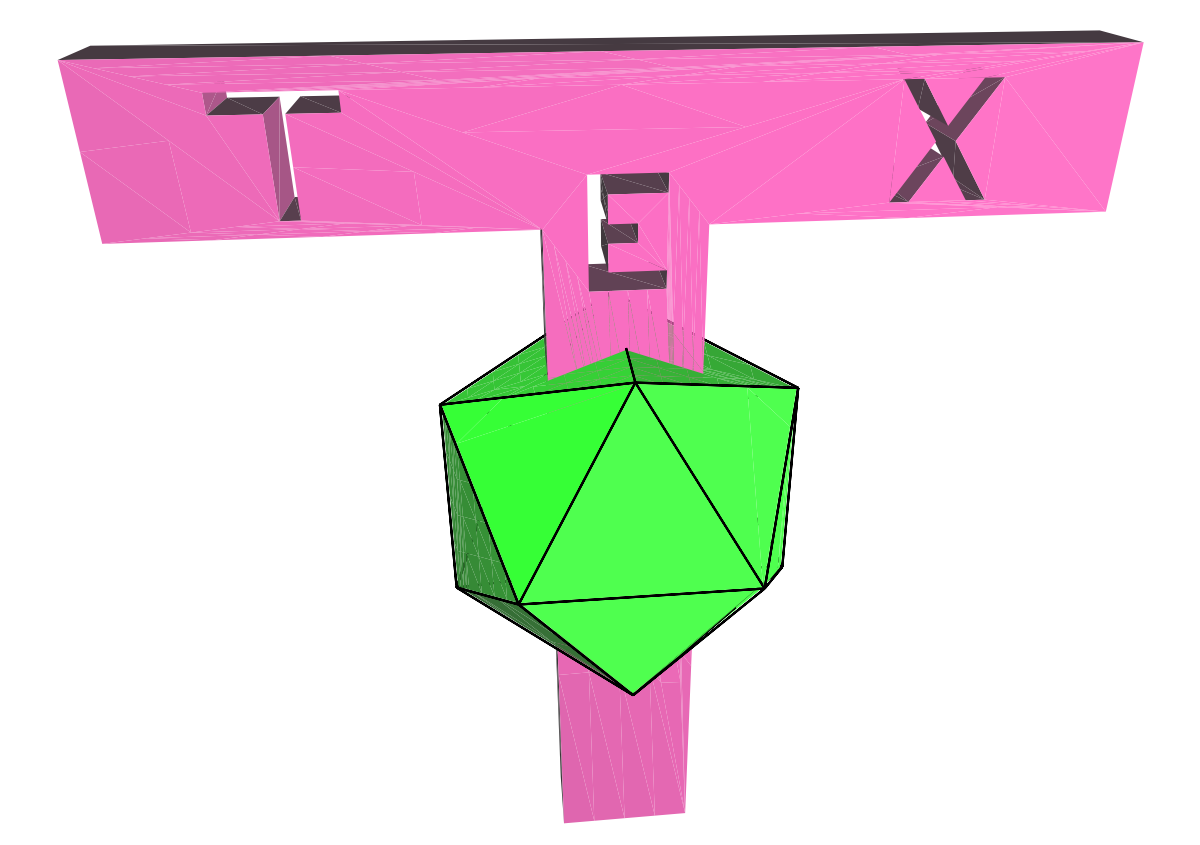

#### MP2GL interface:

#### low-level

A cube can be constructed face by face:

def build\_cube\_face= begin\_convex\_polygon; normal(0,0,-1); vertex(0,0,0); vertex(0,1,0); vertex(1,1,0); vertex(1,0,0); end\_convex\_polygon; enddef;

# MP2GL interface: low-level (cont'ed)

```
beginobject("Cube");
  set_diffuse_color(1.0,0.0,0.0);
  build_cube_face; % bottom face
  PushPosition;
    Translate(1,0,0);RotateY(-90);
    set_diffuse_color(0.0,1.0,0.0);
    build_cube_face;
    ...
endobject
```
# 3D equations

Equations are a powerful way to define positions through linear constraints in MetaPost.

 $D = .5 [B, C]$ ;  $E = .5 [C, A]$ ;  $F = .5 [A, B]$ ; I=whatever[B,E]=whatever[A,D];

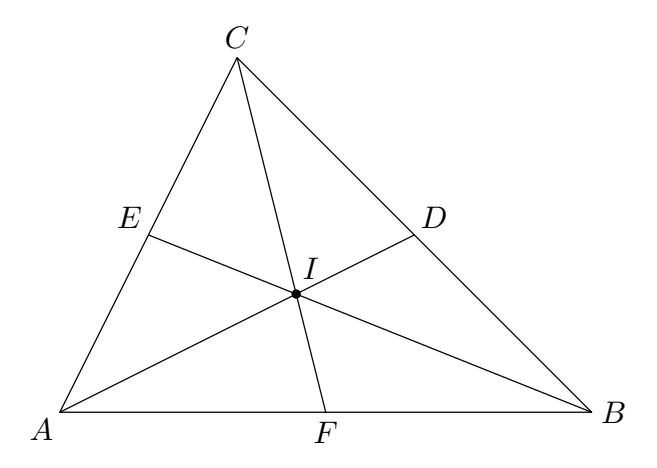

The same mechanism can be used on points in space, within MetaPost.

# 3D equations: splitting a tetrahedron ... (1)

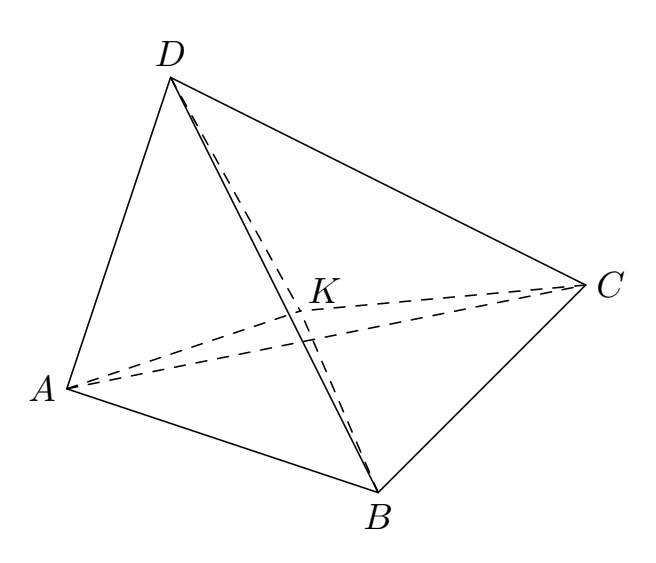

Point  $K$  can be obtained by similar means:

 $E= .5 [B, C];$   $F= .5 [C, D];$   $G= .5 [B, D];$  $H = .5[A, D]; \quad I = .5[A, B]; \quad J = .5[A, C];$ 

K=whatever[G,J]=whatever[H,E];

#### 3D equations:

#### into four tetrahedra (2)

```
new_tetrahedron("t1",A,B,C,K);
new_tetrahedron("t2",C,B,D,K);
new_tetrahedron("t3",A,C,D,K);
new_tetrahedron("t4",B,A,D,K);
```
We are going to move these four tetrahedra, and the four new vertices will be used to insert a sphere.

MetaPost can be used to compute the center of that sphere, as well as its radius, by ordinary equations (and a little bit of whatever abuse...):

... V9=V1+whatever\*V2+whatever\*V3 =V4+whatever\*V2+whatever\*V5 =V6+whatever\*V7+whatever\*V8;

(six different values of whatever!)

# 3D equations:

#### into four tetrahedra (3)

The resulting construction is the following:

```
begin_scene;
  PushPosition;
    TranslateV(K-D);
    use_object("t1");
  PopPosition;
  ...
  TranslateV(V9);
  wire_sphere(norm(W1-V9),30,30);
end_scene;
```
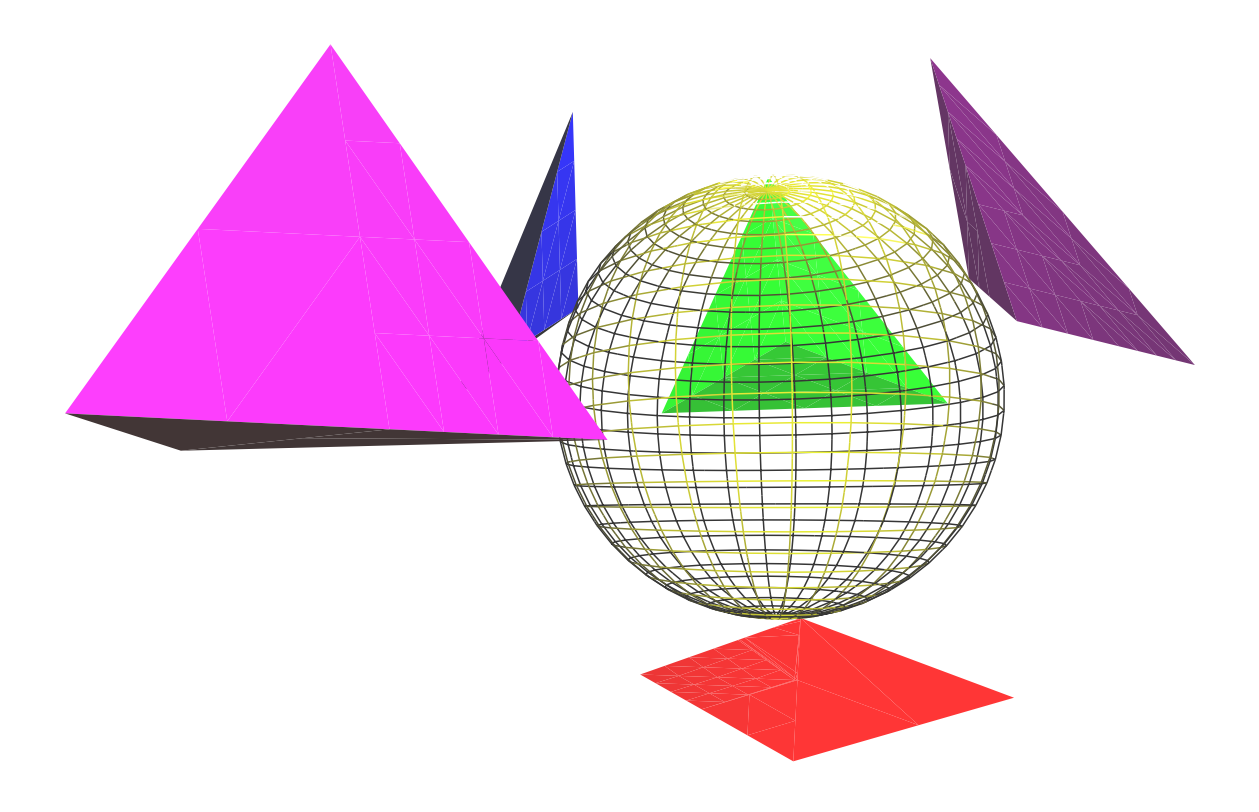

Text

- $\bullet$  T<sub>F</sub>X labels can be added at specific projected locations; the  $T<sub>F</sub>X$  output can be edited;
- labels are not in space;
- text in space could be obtained with the appropriate objects, created from paths;
- other features could be added, for instance fake labels, or a second processing through MetaPost.

# Animations

- the output of MP2GL is an interactive animation;
- the user has a minimal interface for moving around the scene; all positions are reachable;
- the scene can be saved as JPEG or PS; other formats (such as PPM, or PDF) are easy to add;
- the animation can be edited, for instance for changing the lights, colors, the camera, etc.
- the animation could be extended in order to produce a series of bitmaps, which could then be made into an MPEG;

# Lights, colors, ...

- lights are hardwired, but future versions of MP2GL may make them changeable; they can currently be changed in OpenGL;
- colors follow the OpenGL model (emission, ambient, diffuse, specular);

## Limitations of MP2GL

Many features will be added (for instance NURBS), but there are also hard(er) limitations:

- of GL2PS:
	- **–** no textures in PS output;
	- **–** no transparency in PS output;
- of OpenGL:
	- **–** no shadows
	- **–** no CSG construction

# Related work

- 3d,
- m3dplain,
- featpost,
- pstricks
- 3DLDF: most promising.

#### Conclusion

The aim of this study was:

- to examine the feasability of a bridge between MetaPost and OpenGL;
- to easily obtain 3D vector graphics for inclusion in a document;
- to obtain 3D objects for further processing, for instance in an independent OpenGL application.

These goals have all be met, although many features still have to be added.

### Thanks!

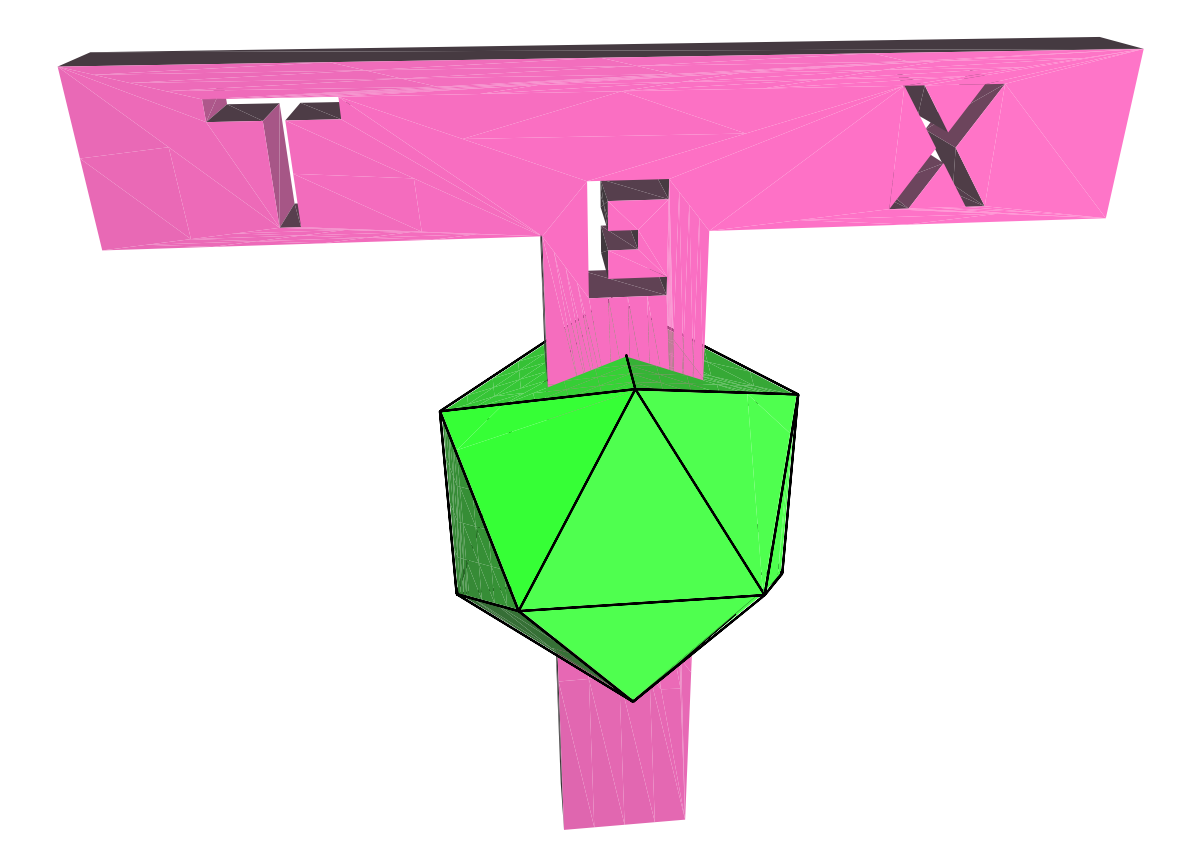

# http://www.loria.fr/~roegel roegel@loria.fr